$12$ 

定」,「*z* 検定」と呼ばれている方法である。

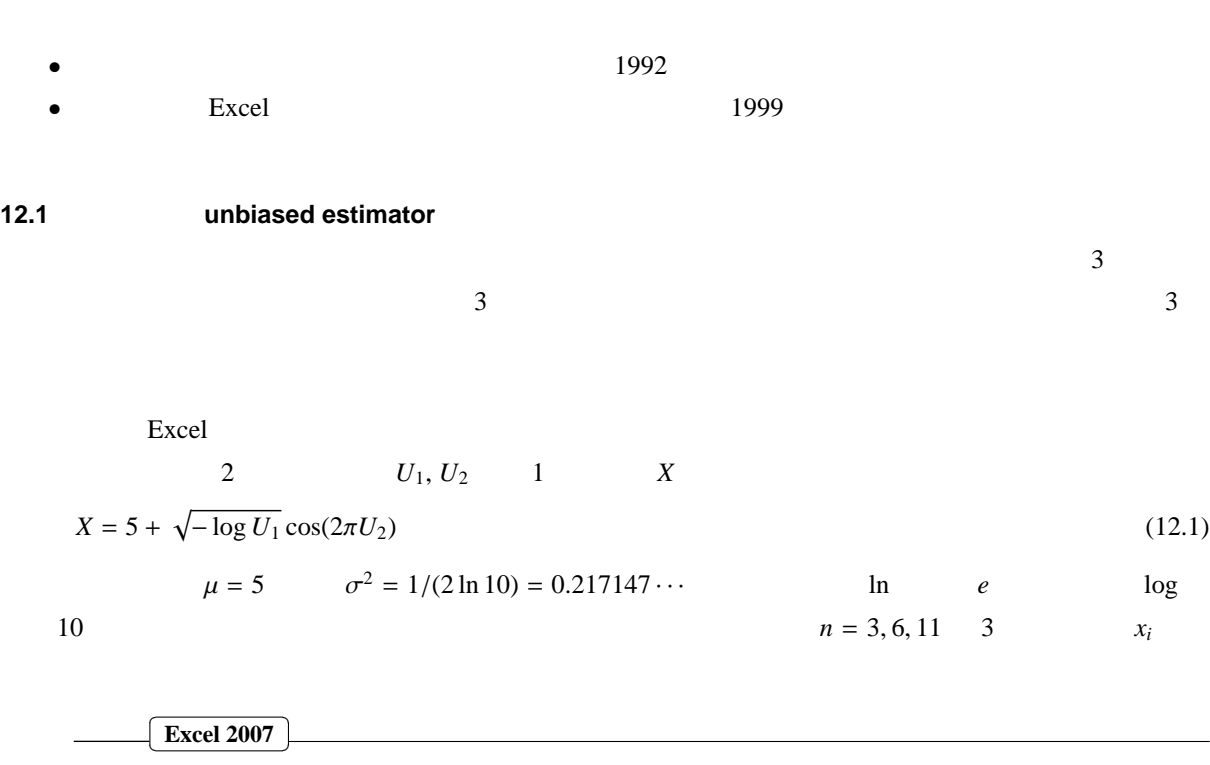

ションによって学ぶ。ここで説明するのは,母集団の分散が予めわかっている場合に用いられる方法で,「*z*

1. 乱数の準備 (i) Web Excel  $\frac{1}{1}$   $\frac{1}{1}$   $\frac{1}{1$  $\begin{array}{|c|c|} \hline \text{G} & \text{H} \\ \hline 1 & \text{n=3} \\ \hline 2 & \text{7F} \overline{\text{4}} \overline{\text{5}} & \overline{\text{4}} \overline{\text{4}} \\ \hline 3 & 1 \\ \hline 4 & 2 \\ \hline \end{array}$ n=11<br>不偏分散 平均 分散 下偏分散 平均 不偏分散 乱数<br>5.756375 分散 分散 (ii) huhen  $(iii)$  Excel (iv) S3  $=5+SQRT(-LOG(RAND())*COS(2*PI()*RAND())$ (v) S3  $S3:AD1002$ 2. (i) G3:G1002  $1\quad 1000$ (ii)  $H3 = AVERAGE(S3:U3)$  3  $(iii)$  I3 = VARP(S3:U3) 3  $(iv)$  J3 = VAR(S3:U3) 3  $(v)$  6  $K3$   $=$ AVERAGE(S3:X3) L3  $=$ VARP(S3:X3) M3  $=$ VAR(S3:X3) (vi) 同様に 11 個のサンプルについて N3 に「=AVERAGE(S3:AC3)」,O3 に「=VARP(S3:AC3)」,  $P3 = VAR(S3:AC3)$ (vii) H3:P3 H4:P1002

90

$$
V = \frac{1}{n} \sum_{n=1}^{i=1} (x_i - \langle x \rangle)^2
$$
 (12.2)

$$
V = \frac{1}{n-1} \sum_{i=1}^{i=1} (x_i - \langle x \rangle)^2
$$
 (12.3)

 $n$  1000

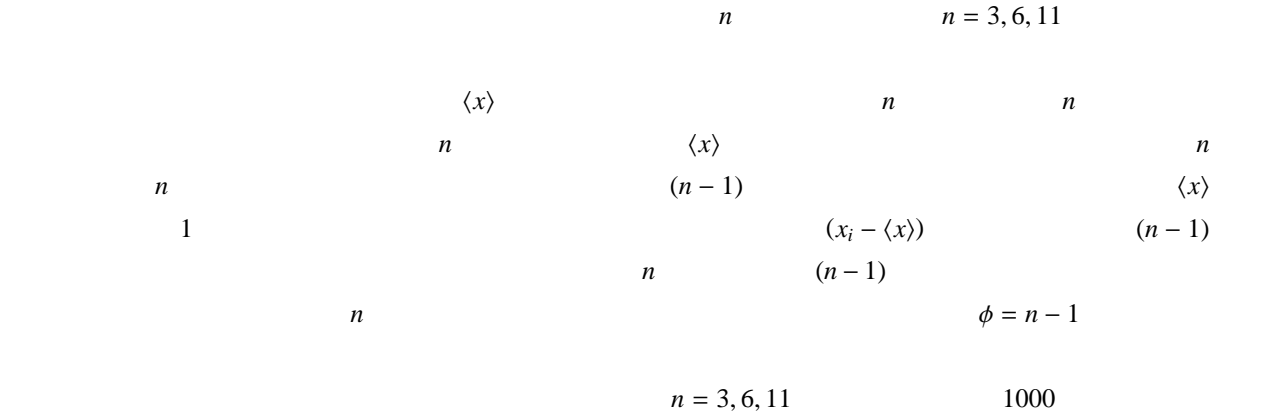

 $\sqrt{2}$ l. **Excle**

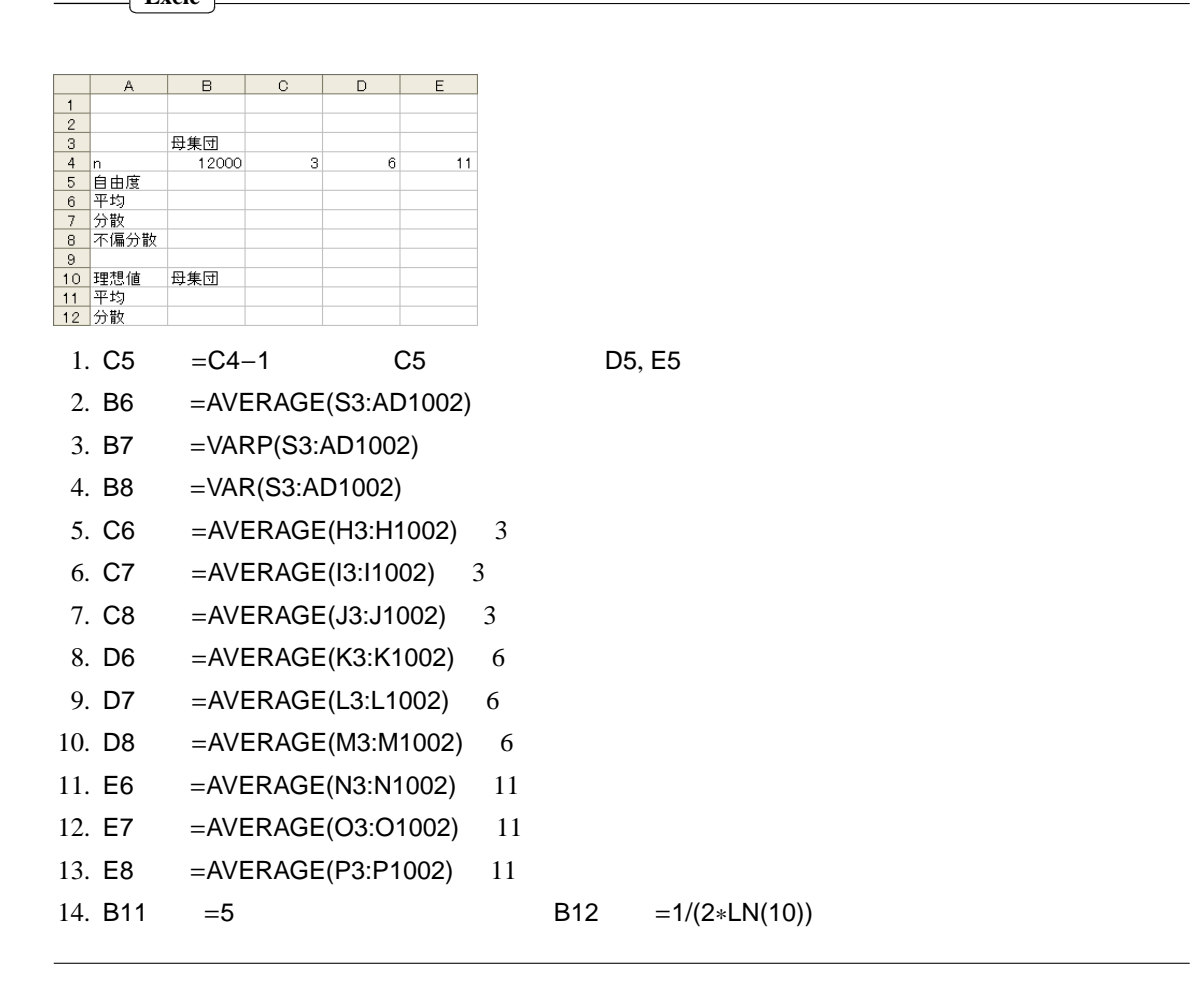

 $n = 3, 6, 11$  5

$$
n=3,5,11
$$

**12.2 point estimation** 

## 12.3 **interval estimation**

 $\sigma^2$ 2  $n$  $\frac{1}{1}$  $\mu$ ,  $\sigma$  $2 \angle$  $n \langle x \rangle$   $z \langle z \rangle$   $z \langle 0 \rangle$  1

$$
z = \frac{\langle x \rangle - \mu}{\sqrt{\sigma^2/n}}
$$
\n
$$
n
$$
\n
$$
z
$$
\n
$$
\alpha = 0.05
$$
\n(12.4)\n
$$
z
$$
\n
$$
\alpha = 0.05
$$
\n(12.5)

 $1 - (\alpha/2) = 0.975$   $z_C$  $1-(α/2) = 0.975$   $z_C = 1.960$ <br> $α/2$   $z$  $z$  *z<sub>C</sub>*  $\alpha/2$  *z* −*z<sub>C</sub>*  $\alpha/2$   $-z_C$  ≤ *z* ≤ *zC*  $1 - 2 \times (\alpha/2) = 1 - \alpha$ <br>95% 1 –  $\alpha = 0.95$ で,パーセントで言えば 95%)。これを次のように表す。 0  $z_{\rm C}$ *P*(*z*) *z*<sub>C</sub> 0 *z*  $\alpha/2$  / 1– $\alpha$  \  $\alpha/2$ 

$$
P(-z_C \le z \le z_C) = 1 - \alpha \tag{12.5}
$$

$$
-z_C \le z \le z_C
$$
  
\n
$$
-z_C \le \frac{\langle x \rangle - \mu}{\sqrt{\sigma^2/n}} \le z_C
$$
\n(12.6)

$$
\langle x \rangle - z_C \sqrt{\frac{\sigma^2}{n}} \le \mu \le \langle x \rangle + z_C \sqrt{\frac{\sigma^2}{n}}
$$
\n(12.8)

$$
P\left(\langle x \rangle - z_C \sqrt{\sigma^2/n} \le \mu \le \langle x \rangle + z_C \sqrt{\sigma^2/n}\right) = 1 - \alpha \tag{12.9}
$$

$$
\sigma^2
$$
  

$$
\langle x \rangle - z_C \sqrt{\sigma^2/n} \le \mu \le \langle x \rangle + z_C \sqrt{\sigma^2/n}
$$
 (x)

$$
(1-\alpha) \hspace{1cm} \mu
$$

*z*

え<sub>C</sub>

$$
\langle x \rangle - z_C \sqrt{\sigma^2/n} \qquad \langle x \rangle + z_C \sqrt{\sigma^2/n}
$$
 confidence limit 0.95 0.90

 $0.99$ 

## **12.4**

 $\sigma$  $\sigma^2 = 1/(2 \ln 10) = 0.217147 \cdots$ 

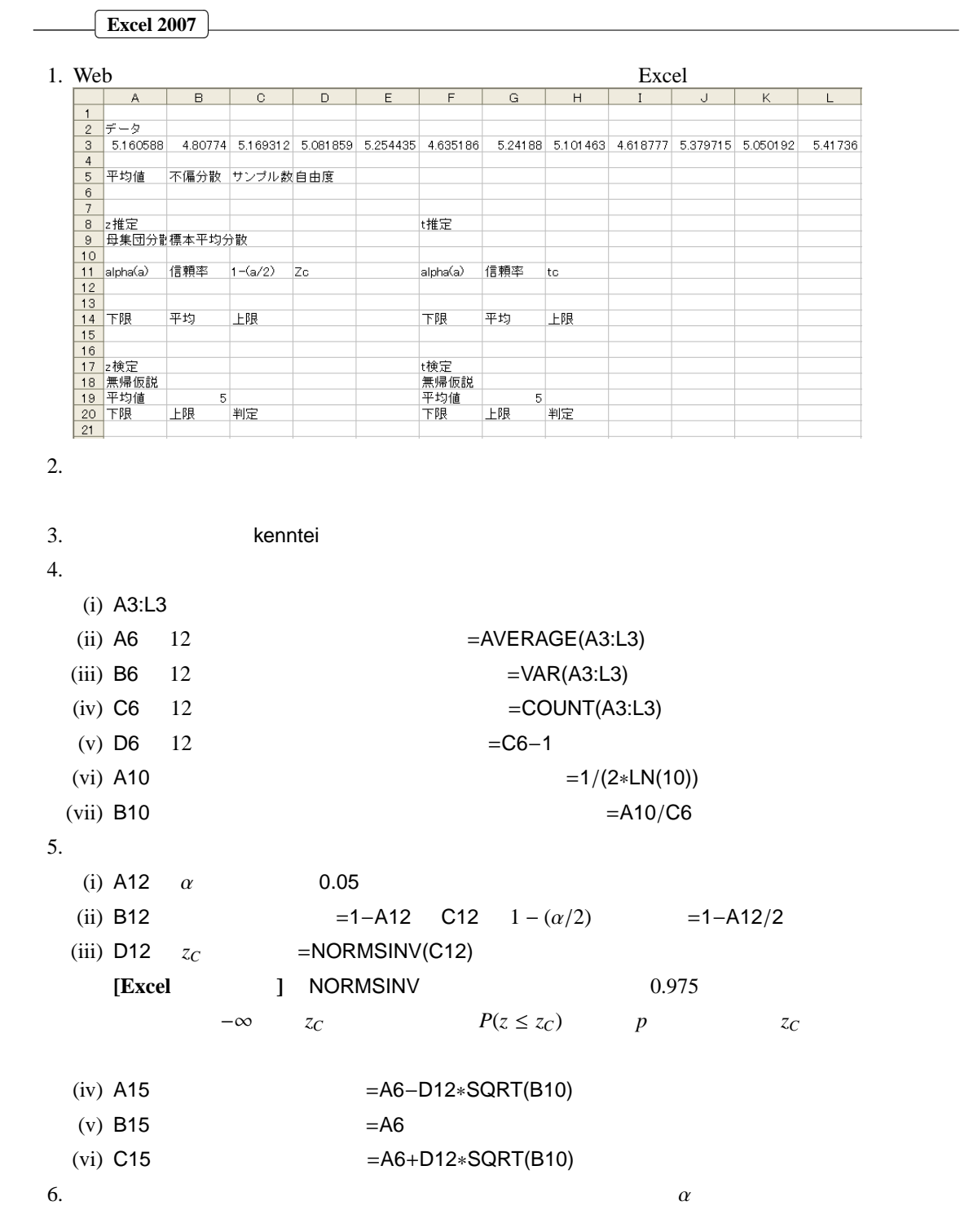

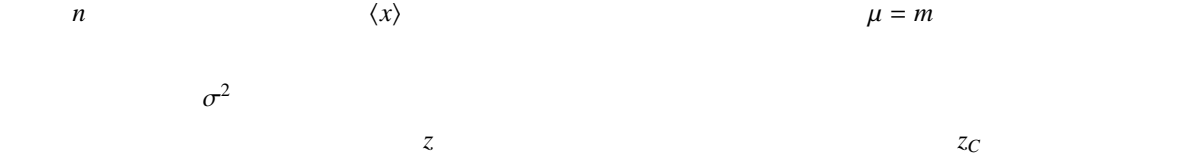

 $\mu = m$  z

$$
-z_C \le z \le z_C \tag{12.10}
$$

$$
-z_C \le \frac{\langle x \rangle - m}{\sqrt{\sigma^2/n}} \le z_C \tag{12.11}
$$

$$
m - z_C \sqrt{\frac{\sigma^2}{n}} \le \langle x \rangle \le m + z_C \sqrt{\frac{\sigma^2}{n}}
$$
\n
$$
\langle x \rangle \qquad \qquad \mu = m
$$
\n(12.12)

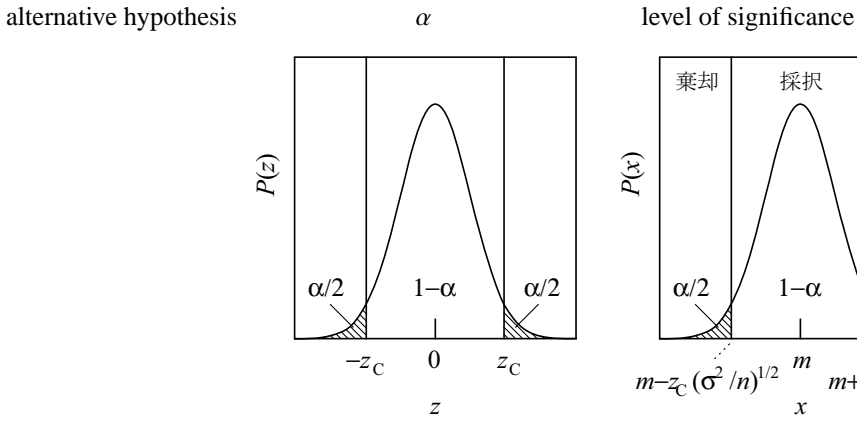

null hypothesis

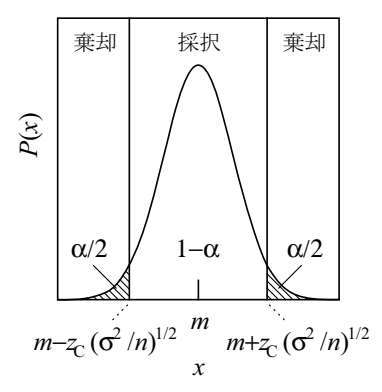

**12.6** 検定の具体例

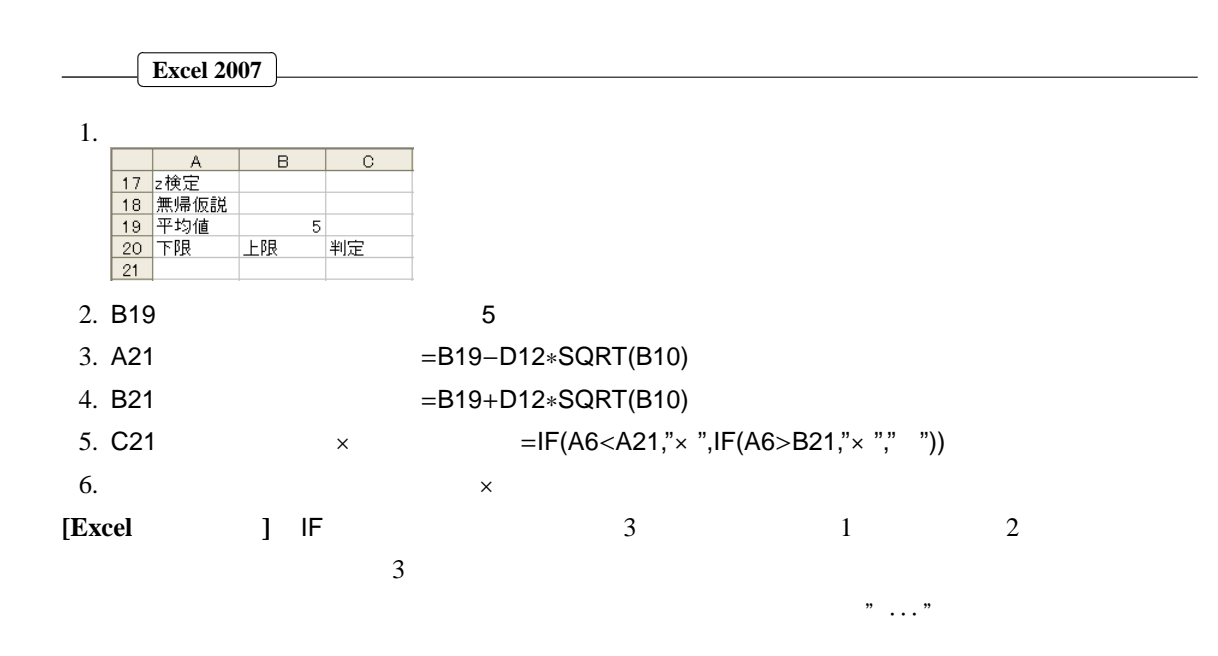